#### **BAB 1. PENDAHULUAN**

#### **1.1. Latar Belakang**

PT Telkomsel atau PT Telekomunikasi Selular merupakan perusahaan yang bergerak dibidang jasa telekomunikasi yang berbasis GSM. Perusahaan ini merupakan perusahaan provider terbesar di Indonesia hal tersebut dapat terlihat dari capaiannya pada tahun 2011 yang berhasil meraih 100 juta pelanggan. PT Telkomsel merupakan operator yang menyediakan akses layanan data terlengkap melalui implementasi teknologi dan menyediakan beraneka ragam fitur untuk memberikan kenyamanan berkomunikasi bagi penggunanya. PT. Telkomsel memiliki banyak cabang di setiap daerah di seluruh di indonesia salah satunya yang ada di Kota Jember dan berlokasi pada Jl. R.A. Kartini No.4-6, Kp. Using, Kepatihan, Kec. Kaliwates, Kabupaten Jember, Jawa Timur 68137. Pada PT. Telkomsel Jember ini, kami ditempatkan magang pada Divisi NOP atau (*Network Operation and Productivity*) dengan pembimbing I Putu Hady Ambara Putra. Selama kegiatan magang, tugas yang dilakukan yaitu mengerjakan proyek aplikasi inovatif bernama Krawu (Sistem Informasi Manajemen dan Operasional Regional Jawa Timur).

Aplikasi Krawu adalah suatu platform daring yang dirancang khusus untuk memberikan akses dan informasi terkini mengenai pengelolaan dan operasional perusahaan telekomunikasi di wilayah Jawa Timur. Website ini berfungsi sebagai pusat kontrol terpadu yang menyajikan data dan laporan penting kepada pemangku kepentingan, termasuk manajemen perusahaan, pelanggan, dan pihak terkait lainnya. Platform ini menjadi sangat penting karena memberikan pemantauan langsung terhadap operasional perusahaan, memungkinkan pengambilan keputusan strategis yang cepat, dan meningkatkan efisiensi. Integrasi fitur manajemen pelanggan memperbaiki layanan pelanggan, sementara pelacakan jaringan mendukung optimalisasi kinerja. Keberadaan website ini juga menciptakan transparansi, mempermudah akses informasi bagi semua pemangku kepentingan, dan menegaskan komitmen terhadap keamanan data pelanggan. Secara

keseluruhan, website ini menjadi alat krusial dalam memelihara daya saing perusahaan di industri telekomunikasi.

Untuk melengkapi informasi dalam website tersebut, terdapat data-data baru yang harus disajikan dalam bentuk yang menarik sehingga penggunanya dapat lebih mudah memperoleh informasi dan menganalisis trend dari data tersebut. Dikarenakan kurangnya anggota untuk memaksimalkan atau menambahkan fiturfitur terbaru dari website tersebut, maka staf NOP dari Telkomsel Jember menugaskan untuk menambahkan beberapa fitur yang terdiri dari 4 page antara lain *Dashboard* Packet loss, *Dashboard* zero traffic, page admin, dan page GIS payload.

Dalam pembuatannya, terdapat beberapa jobdesk dari masing-masing anggota tim. Dalam jobdesk tersebut dibagi menjadi masing-masing page peranggota. Yang pertama yaitu membuat rancangan tampilan *Dashboard* Packet loss, dan membuat rancangan database serta mengimplementasikanya dalam framework Codeigniter 4. Selanjutnya yaitu merancang tampilan dan database *Dashboard* zero traffic dan mengimplementasikannya dalam framework Codeigniter 4. Selain itu, jobdesk lainnya meliputi perancangan tampilan dan database dalam page admin, dan yang terakhir yaitu merancang tampilan beserta database dan mengimplementasikannya dalam framework yang sama.

Pada laporan ini, pengembangan packet loss melalui Dashboard bertujuan untuk memberikan pemahaman yang real-time terkait keberlangsungan jaringan. Melibatkan penggunaan framework Codeigniter 4 dan bahasa pemrograman PHP, laporan ini melibatkan perancangan desain *interface* dan skema database untuk meningkatkan pemahaman terhadap kasus kehilangan paket data. Data yang dipresentasikan dalam bentuk grafik pada Dashboard berfungsi sebagai alat bantu yang mempermudah proses pemantauan dan analisis, memberikan kemampuan kepada tim IT untuk mengambil tindakan proaktif dalam menjaga ketersediaan dan kinerja optimal jaringan. Pentingnya packet loss menjadi fokus utama karena dampaknya yang signifikan terhadap kualitas pengalaman pengguna, kinerja aplikasi, dan keamanan jaringan, serta memiliki peran strategis dalam optimalisasi kinerja dan perencanaan jangka panjang.

#### **1.2. Tujuan dan Manfaat Magang**

# 1.2.1. Tujuan Umum Magang

Tujuan umum Magang yang dilaksanakan pada PT Telekomunikasi Seluler Wilayah Jember, sebagai berikut:

- 1. Agar mahasiswa memperoleh bekal pengalaman dan ilmu yang sesuai di dunia industri sesuai bidang keahliannya.
- 2. Agar mahasiswa dapat terjun langsung untuk mengimplementasikan ilmu dan keterampilan didunia industri yang sesuai bidang keahliannya.
- 3. Agar mahasiswa dapat belajar dan ikut serta dalam kegiatan (proyek) dalam dunia industri sesuai bidang keahliannya.
- 1.2.2. Tujuan Khusus Magang

Tujuan Khusus Magang yang dilaksanakan pada PT Telekomunikasi Seluler Wilayah Jember, sebagai berikut:

- 1. Agar mahasiswa matang dan terampil dalam bekerja di dunia industri sesuai dengan bidang keahliannya.
- 2. Agar mahasiswa dapat mengasah pengetahuan dan kepercayaan diri mahasiswa di dunia industri sesuai dengan bidang keahliannya.
- 3. Agar mahasiswa dapat belajar berpikir kritis, logis, interaktif dan berkomunikasi secara profesional di dunia industri.

## 1.2.3. Manfaat Magang

Manfaat Magang yang dilaksanakan pada PT Telekomunikasi Seluler Wilayah Jember, sebagai berikut:

- 1. Mahasiswa memperoleh bekal pengalaman dan kemampuan pembuatan website dengan *framework* CodeIgniter 4 khususnya, dalam pembuatan chart.
- 2. Mahasiswa dapat mengimplementasikan pengetahuan dan Keterampilan di dunia kerja sesuai bidang keahliannya.
- 3. Mahasiswa mendapatkan relasi di dunia pekerjaan yang dapat membantu mengasah kemampuan bekerja .

### **1.3. Lokasi dan Waktu**

Magang dilaksanakan di PT. Telekomunikasi Selular Jember yang berlokasi di Jl. R.A. Kartini No.4-6, Kp. Using, Kepatihan, Kec. Kaliwates (68137), Kabupaten Jember, Jawa Timur. Kegiatan Magang dilaksanakan hari Selasa, 22 Agustus 2023 – Jumat, 22 Desember 2023. Rincian pelaksanaan Magang PT Telekomunikasi Selular ditunjukkan pada Tabel 1.1.

Tabel 1. 1 Rincian Pelaksanaan Magang

| N <sub>0</sub>              | Waktu       | Kegiatan                        |
|-----------------------------|-------------|---------------------------------|
|                             | (WIB)       |                                 |
|                             | 08.00-09.00 | Masuk Jam Kerja                 |
| $\mathcal{D}_{\mathcal{L}}$ | 09.00-12.00 | Mulai Jam Kerja                 |
| $\mathcal{R}$               | 12.00-13.00 | Jam Istirahat, Sholat dan Makan |
|                             | 13.00-17.00 | Mulai Jam Kerja                 |

## **1.4. Metode Pelaksanaan**

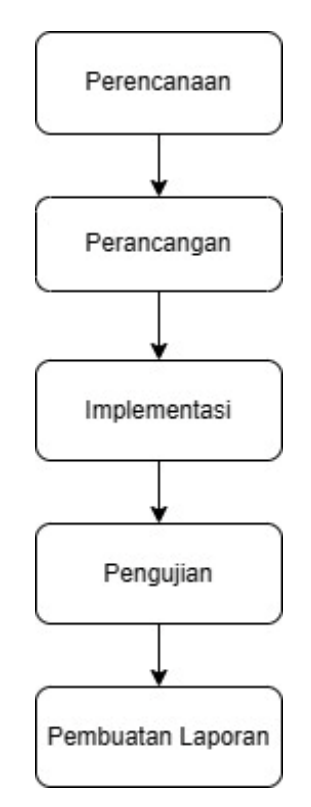

Gambar 1. 1 Alur metode

Pada gambar 1.1. menjelaskan alur metode yang digunakan pada proses pembuatan laporan magang ini dengan tahapan pertama yaitu dimulai dari, perencanaan, perancangan, kemudian diimplementasikan, setelah itu dilakukan proses pengujian dan yang terakhir pembuatan laporan. Berikut merupakan penjelasan pada tahapan metode dalam pembuatan laporan magang.

#### 1) Perencanaan

Tahap perencanaan melibatkan identifikasi kebutuhan sistem, pengumpulan persyaratan, dan penentuan ruang lingkup proyek. Ini melibatkan pemahaman mendalam terhadap tujuan dan spesifikasi yang diinginkan. Pada tahap ini penulis merencanakan pembuatan halaman *dashboard* mulai dari fitur apa saja yang dibuat dan ditambahkan, pemahaman jobdesk, hingga pembagian jobdesk yang dikerjakan. Setelah itu, ke tahap perancangan sistem yang dilakukan dengan menyusun struktur dan komponen sistem, memastikan keterkaitan yang efisien antarbagian.

#### 2) Perancangan

Perancangan sistem merupakan tahap kritis dalam pengembangan perangkat lunak yang memerlukan pemahaman mendalam terhadap kebutuhan sistem dan langkah-langkah teknis yang diperlukan untuk memenuhi kebutuhan tersebut. Pada tahap ini penulis beserta tim sudah mendapatkan bagian jobdesk masing – masing, kemudian mengumpulkan analisis kebutuhan mulai dari, perancangan konsep, perancangan basis data, hingga perancangan user interface yang dibutuhkan sesuai dengan kebutuhan.

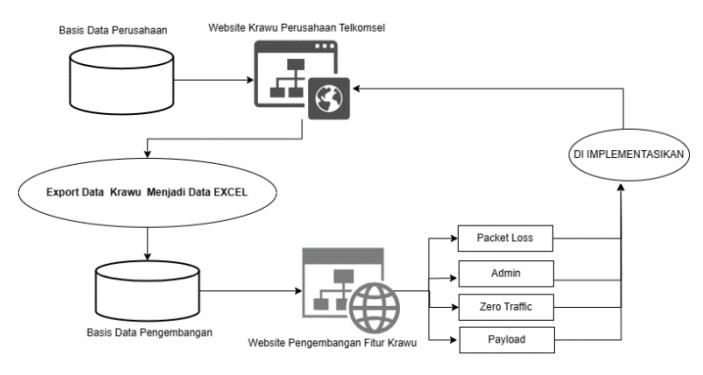

Gambar 1. 2 Arsitektur alur sistem

Gambar 1.2 menampilkan arsitektur alur sistem yang menjelaskan sebuah basis data perusahaan yang berfungsi sebagai penyimpan data penting perusahaan. Informasi ini disajikan melalui situs web resmi Krawu, namun dengan karakteristik internal yang membatasi akses secara bebas kepada pihak eksternal. Dengan demikian, staf perusahaan memiliki kemampuan untuk mengekspor dan mengubah data tersebut menjadi data dummy. Data dummy yang telah dimodifikasi akan diintegrasikan secara manual ke dalam basis data pengembangan menggunakan PHP MyAdmin. Hasil dari pengembangan tersebut akan diimplementasikan secara mandiri oleh staf Telkomsel ke dalam situs web resmi Krawu. Implementasi ini bertujuan untuk memastikan bahwa perubahan dan penambahan data dapat diintegrasikan secara kohesif ke dalam platform resmi perusahaan.

Pada praktek kerja lapang ini, penulis melaksanakan tugas di PT Telkomsel Jember untuk mengembangkan Dashboard Packet loss. Pendalaman mengenai Dashboard Packet loss, akan dipaparkan lebih rinci pada bagian bab 4.1 – 4.2.

# 3) Implementasi

Pada tahap implementasi melibatkan transformasi desain sistem ke dalam bentuk yang dapat dieksekusi. Pengembang akan mengkodekan komponen sistem sesuai dengan spesifikasi yang telah dirancang, memastikan kesesuaian dengan kebutuhan pengguna. Proses ini kemudian diikuti oleh tahap pengujian, di mana fungsionalitas sistem diuji secara menyeluruh untuk memastikan bahwa hasil implementasi sesuai dengan harapan dan memenuhi standar kualitas yang telah ditetapkan.

### 4) Pengujian

Pengujian merupakan tahap kritis dalam siklus pengembangan perangkat lunak yang bertujuan untuk memastikan keandalan, kinerja, dan kualitas keseluruhan sistem. Pada tahap ini penulis melakukan beberapa proses pengujian yaitu, mengidentifikasi tujuan pengujian dan lingkup pengujian yang melibatkan berbagai aspek seperti fungsionalitas, kinerja, keamanan, dan kompatibilitas, pengembangan test case, pengujian fungsional dan non-fungsional, dan yang terakhir memastikan sistem memenuhi kebutuhan dan harapan pengguna.

## 5) Pembuatan laporan

Setelah sistem dinyatakan berhasil melalui pengujian, dilakukan pembuatan laporan. Laporan ini mencakup dokumentasi lengkap mengenai proses perencanaan, perancangan, dan implementasi sistem, serta hasil pengujian yang telah dilakukan. Laporan ini tidak hanya menjadi catatan formal dari proyek, tetapi juga dapat digunakan sebagai sumber referensi untuk pengembangan sistem di pengembangan selanjutnya.